# **Cheatsheet User Guide**

This document is a cheatsheet on how to use cheatsheets. Cheatsheets are Markdown files with the . cheatmd extension. You may also check the source of this document as a reference.

# **I'm a H2 title with 2 columns**

## **I'm a H3 title**

**I'm a H4 title.**

And this is a paragraph.

## **Code**

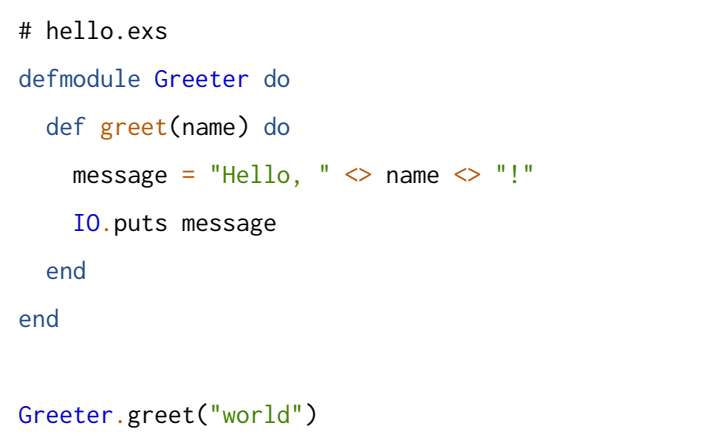

## **Paragraphs**

Paragraphs are also supported and can quote  $\sqrt{\cosh 2}$ .

Several paragraphs are visually distinct.

### **Lists**

- Element 1
- Element 2
- piece of code

#### **Table**

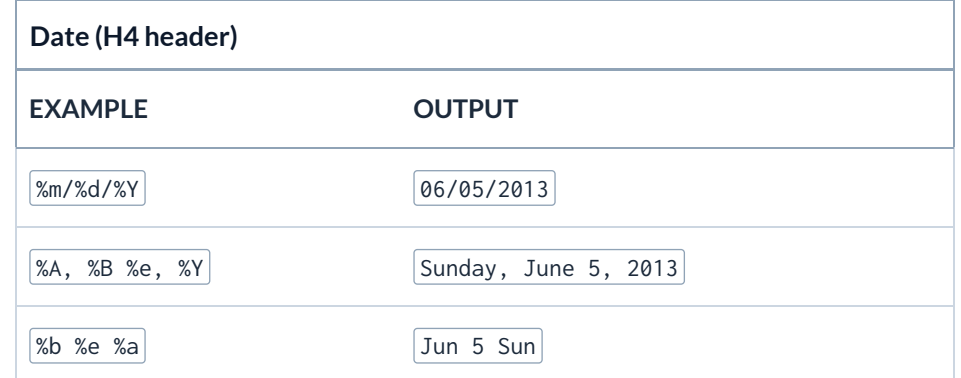

# **Variants**

# **Adding variants**

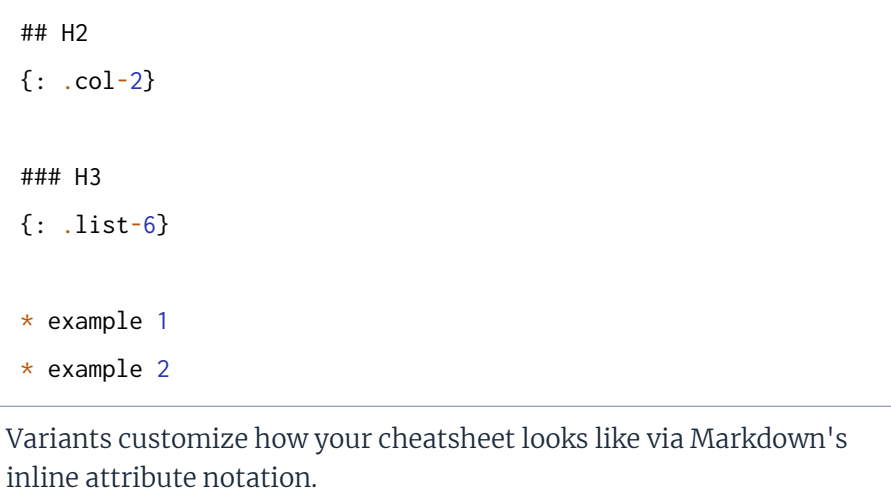

## **Header variants**

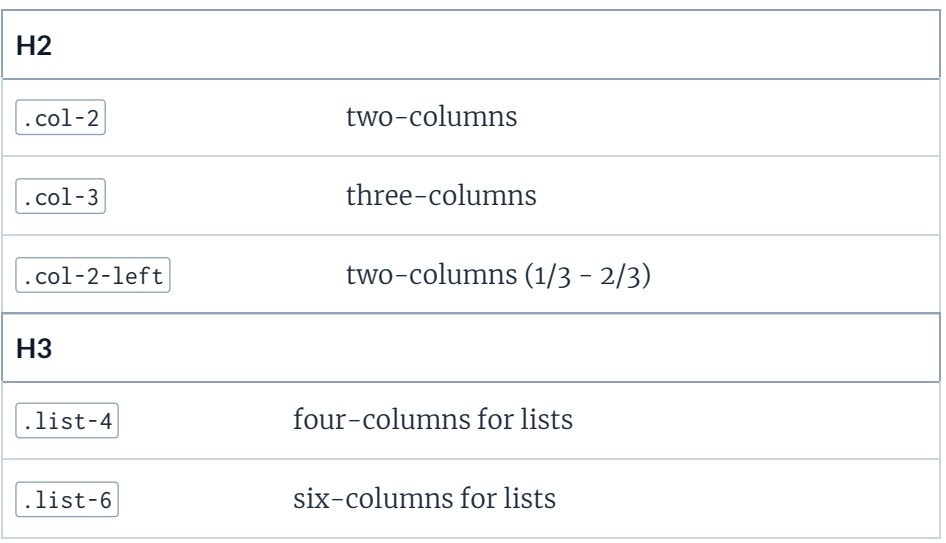

# **Code**

# **Code with headings**

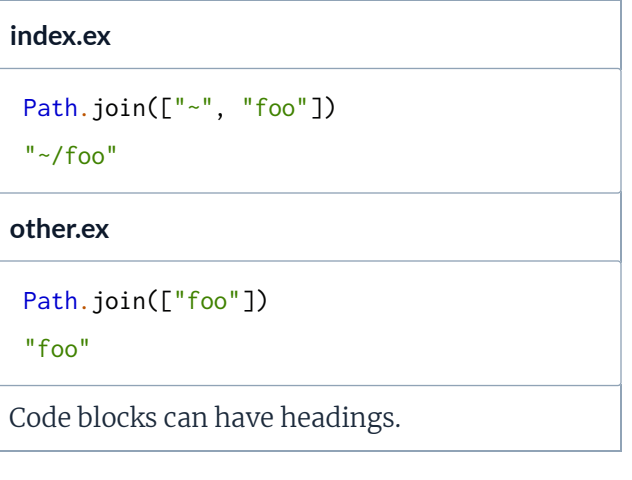

## **Long lines** Long lines show scrollbars. defmodule MyTracer do def trace({:remote\_function, \_meta, module, name, arity}, env) do IO.puts "#{env.file}:#{env.line} #{inspect(module)}.#{name}/#{arity}" :ok end def trace(\_event, \_env) do :ok end end end end end

### **Line wrapping**

Add wrap to wrap long lines. defmodule MyTracer do def trace({:remote\_function, \_meta, module, name, arity}, env) do IO.puts "#{env.file}:#{env.line} #{inspect(module)}.#{name}/#{arity}" :ok def trace(\_event, \_env) do :ok

# **Lists**

## **Bullet lists**

- This is
- a list
- with a few items

## **Ordered lists**

1. I'm first;

2. You are second;

3. We are third;

Here's an extra paragraph after the list.

# **With headings and code links**

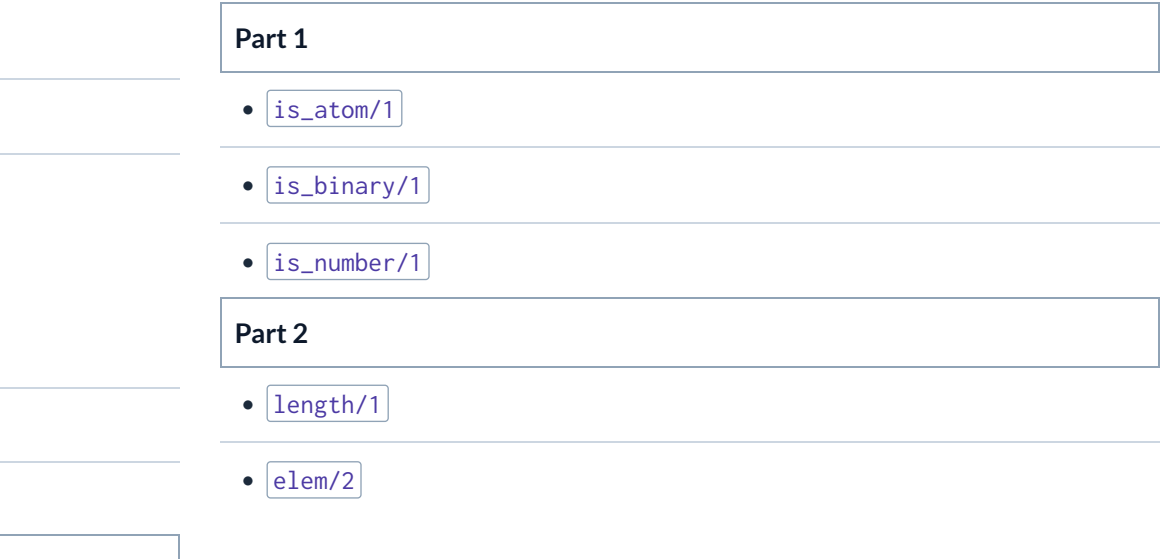

# **List columns**

# **Six columns**

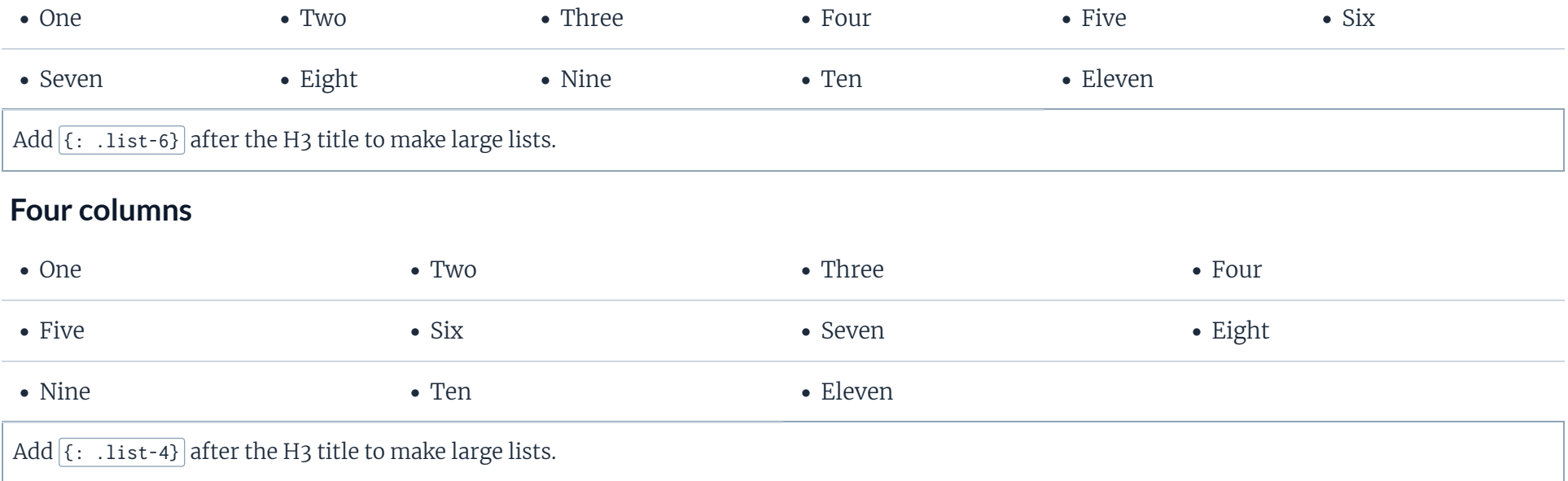

# **Full page**

This is the default.

# **Half width**

# **I make tables look nicer**

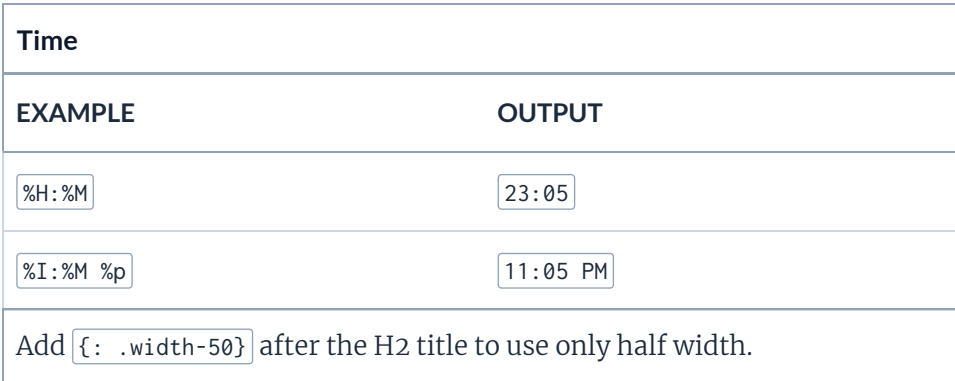

# **Column left reference**

#### **One Two**

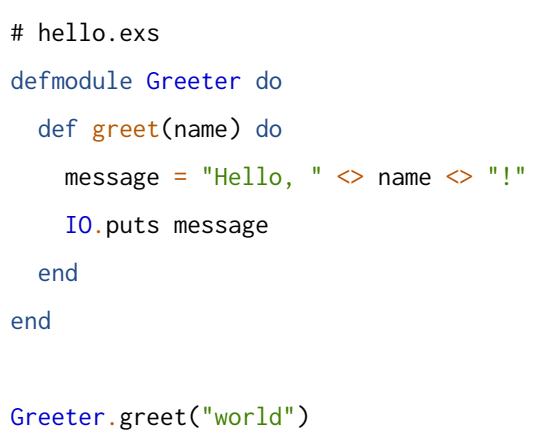

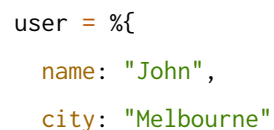

}

IO.puts "Hello, " <> user.name

## **Four**

#### • Yet

**Three**

#### • Another

• List

### I'm a grid, with  $1/3$  -  $2/3$  width.

*Built using [ExDoc](https://github.com/elixir-lang/ex_doc) (v0.29.0) for the [Elixir programming language](https://elixir-lang.org/)*